# **Menu**

## **Généralités**

(enjeux, avantages, coûts…)

## **Grille comparative**

(des logiciels d'analyse de données répertoriés)

## **Positionnement**

(des logiciels d'analyse de données répertoriés)

## **Fonctionnalités**

(périmètre fonctionnel des logiciels d'analyse de données )

## **Présentation analytique**

(des logiciels d'analyse de données répertoriés)

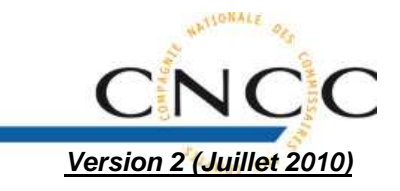

### Objectif général :

### **réduire les risques d'audit**

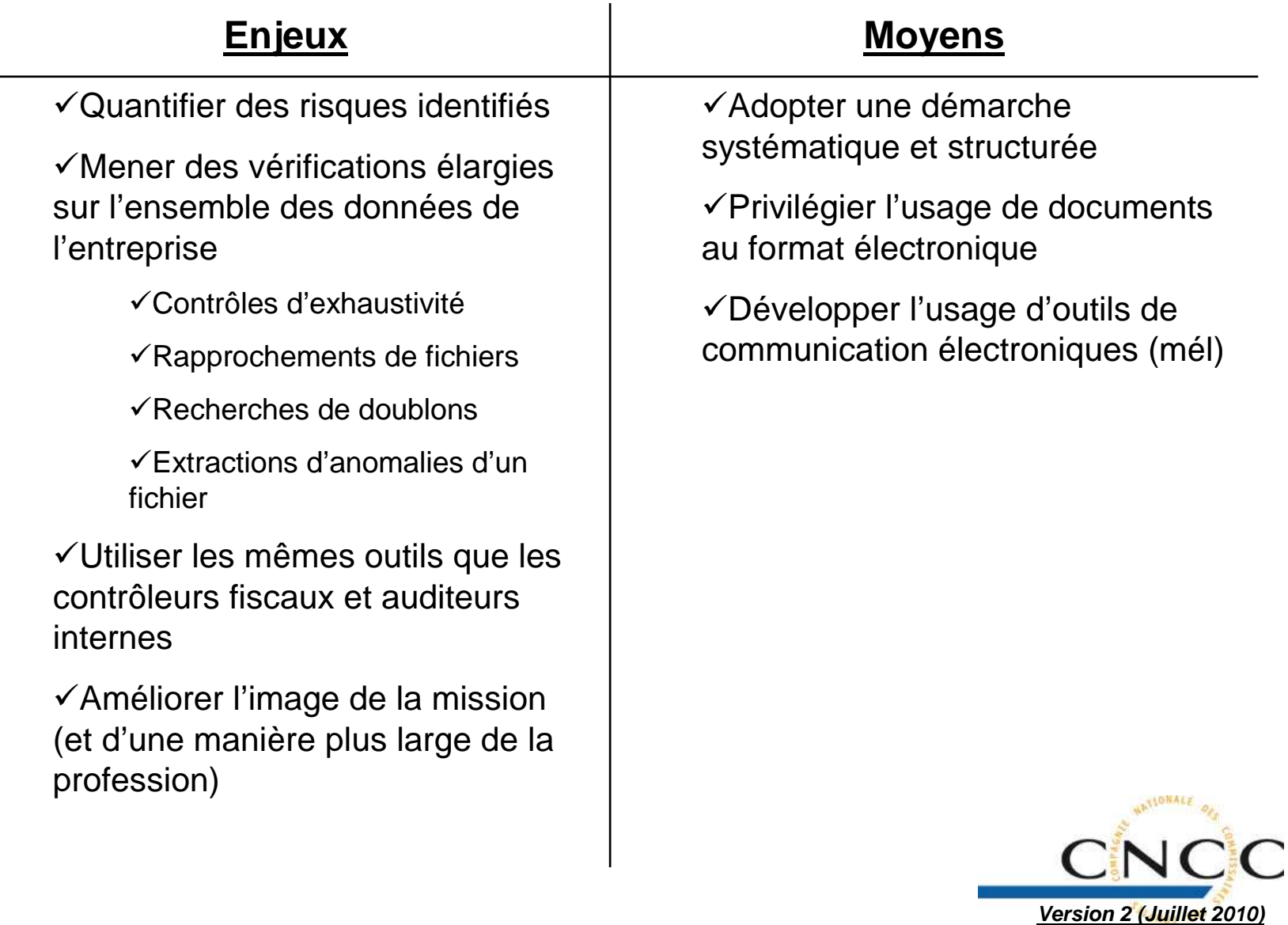

╮

### Objectif général :

### **réduire les risques d'audit**

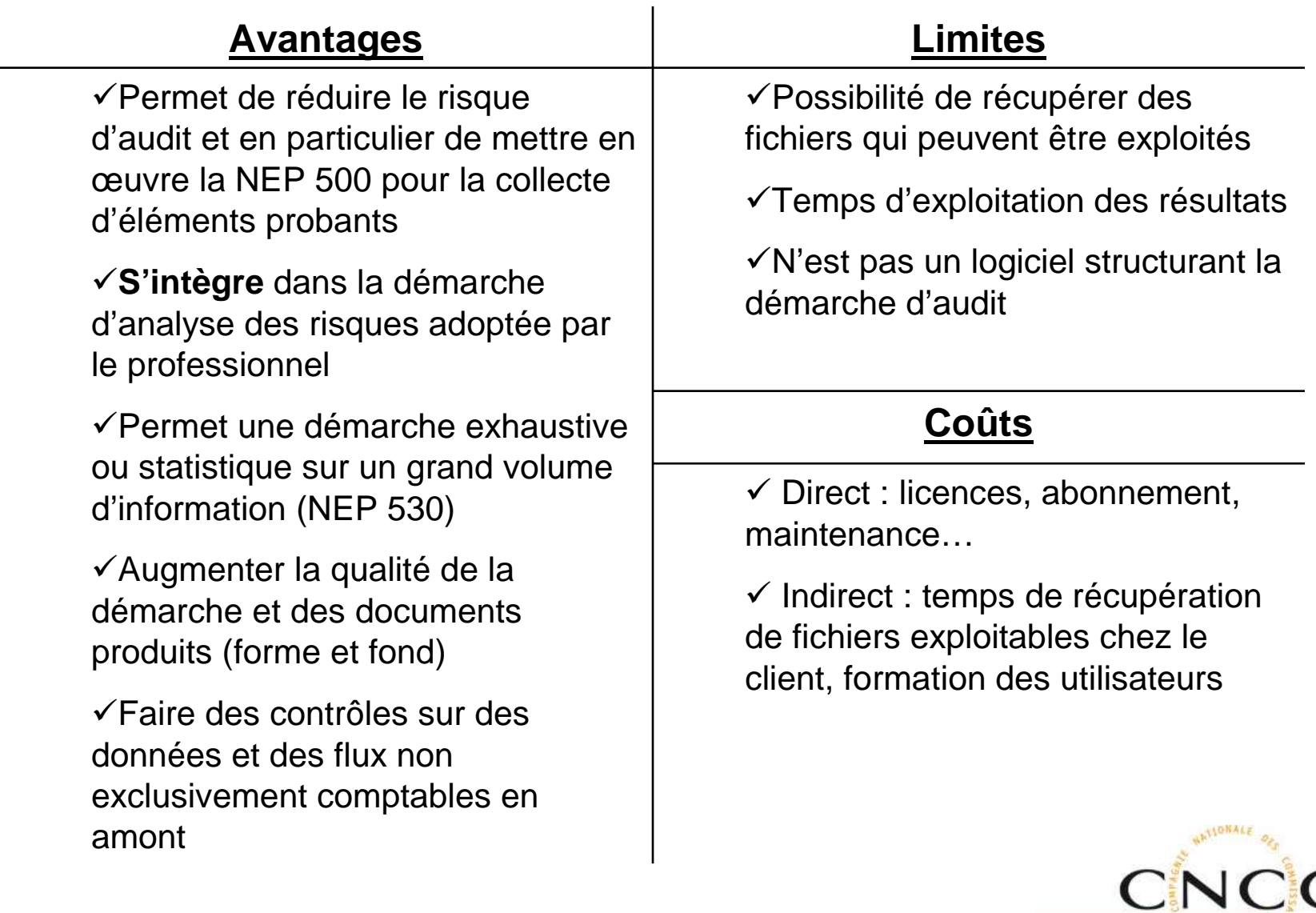

**Version 2 (Juillet 2010)**

Généralités **Généralités**

#### Objectif général :

### **réduire les risques d'audit**

### **Les 5 Qualités principales d'un logiciel d'analyse de données**

- $\checkmark$  La volumétrie des fichiers analysés
- $\checkmark$  La traçabilité des analyses menées
- $\checkmark$ L'intangibilité des données analysées
- $\checkmark$ La reprise et la conversion des données
- $\checkmark$  La facilité d'utilisation

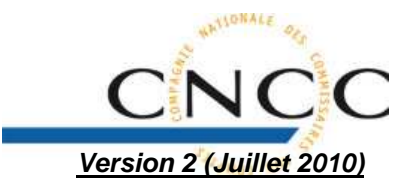

#### •**Méthodologie suivie par la CNCC pour l'édition de ce guide**

- Identification des principaux éditeurs de logiciel s
- Envoi d'un questionnaire de présentation aux éditeurs
- Validation des réponses par un groupe de travail dédié(utilisateurs des solutions)
- Consolidation des résultats

#### •**Présentation des résultats**

- Grille comparative
	- 3 possibilités de réponses à chacun des thèmes abordés : Oui / Partiellement / Non
	- Des commentaires ont été ajoutés par l'éditeur et/ou des utilisateurs pour approfondir et préciser certains aspects
		- Cliquer sur le bouton « Afficher commentaire » positionné en haut àgauche du tableau pour afficher les commentaires
	- Accès : sur le portail CNCC : **(:: Documentation >> Département Informatique >> Publications de la c...formatique >> logiciels d'analyse de données**
- Présentation schématique ci-après proposée

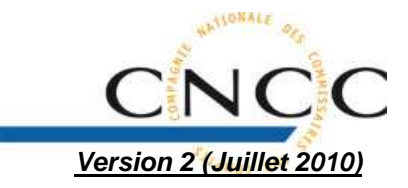

Positionnement **Positionnement**

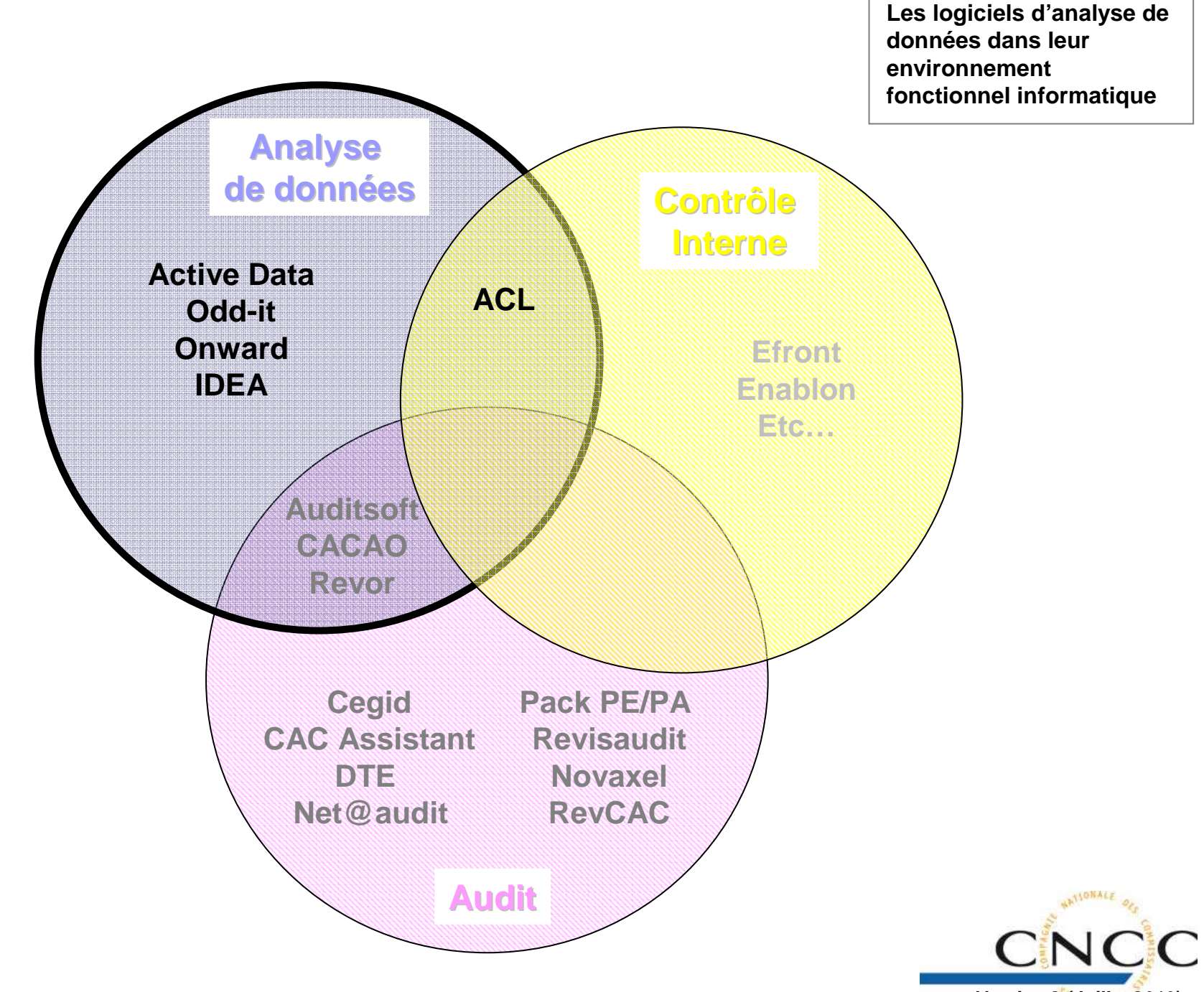

**Version 2 (Juillet 2010)**

Positionnement **Positionnement**

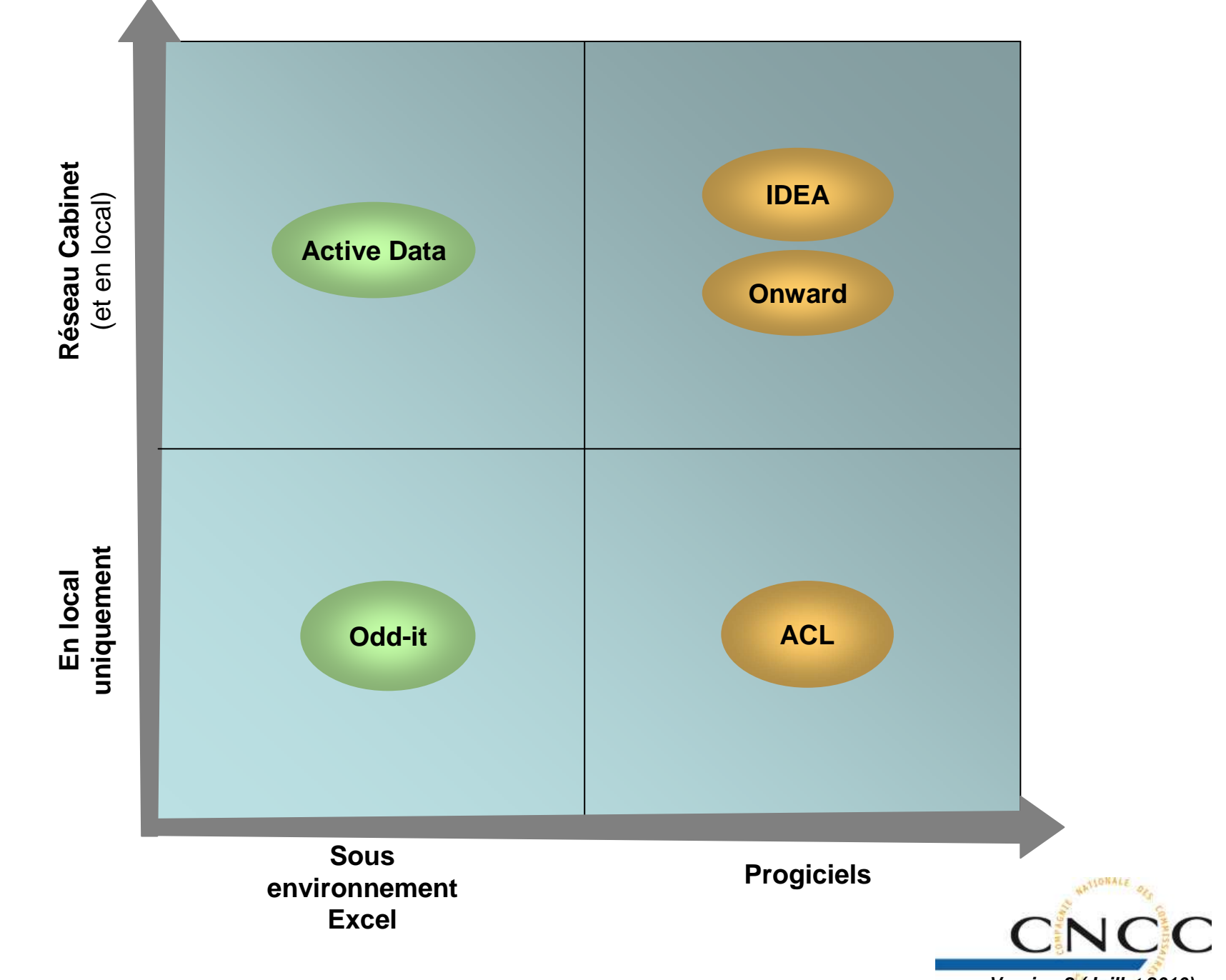

**Version 2 (Juillet 2010)**

#### •**Présentation et structure des fonctionnalités adoptées**

- Les fonctionnalités ont été classées sur 3 niveaux d'analyse de données :
	- Niveau I : «Utilisation en toute autonomie des fonctions sur tableur »
	- Niveau II : « Fonctionnalités packagées pour l'auditeur sous Excel »
	- Niveau III : « Logiciels développés sur-mesure »
- Chaque niveau est composé d'éléments plus ou moins enrichis

#### •**Objectif de cette présentation et de cette structure**

- Il n'y a pas d'ordre hiérarchique entre les outils dans la présentation faite
- Chaque professionnel détermine les éléments qui lui semble :
	- Indispensables
	- Optionnels/intéressants
	- Inopportuns
- Pour son utilisation en fonction de sa propre grille d'analyse, il peut identifier le produit qui lui semble le plus adapté à son besoin
- Une grille de lecture que le pro peut utiliser lorsqu'il rencontre un prestataire informatique

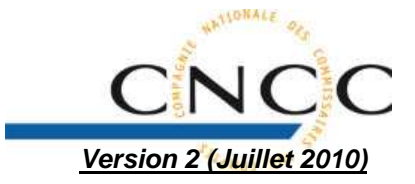

**Fonctionnalités Fonctionnalités (niveau I)**  **Fonctionssur tableur** **1er niveau d'analyse de données : « Utilisation en toute autonomie des fonctions sur tableur »**

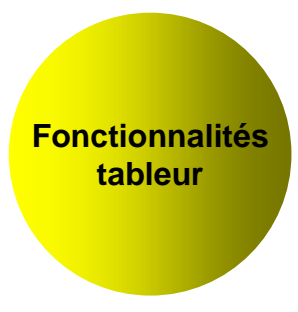

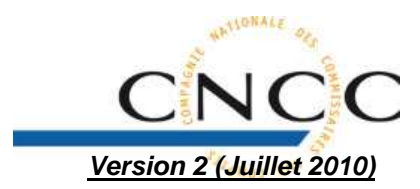

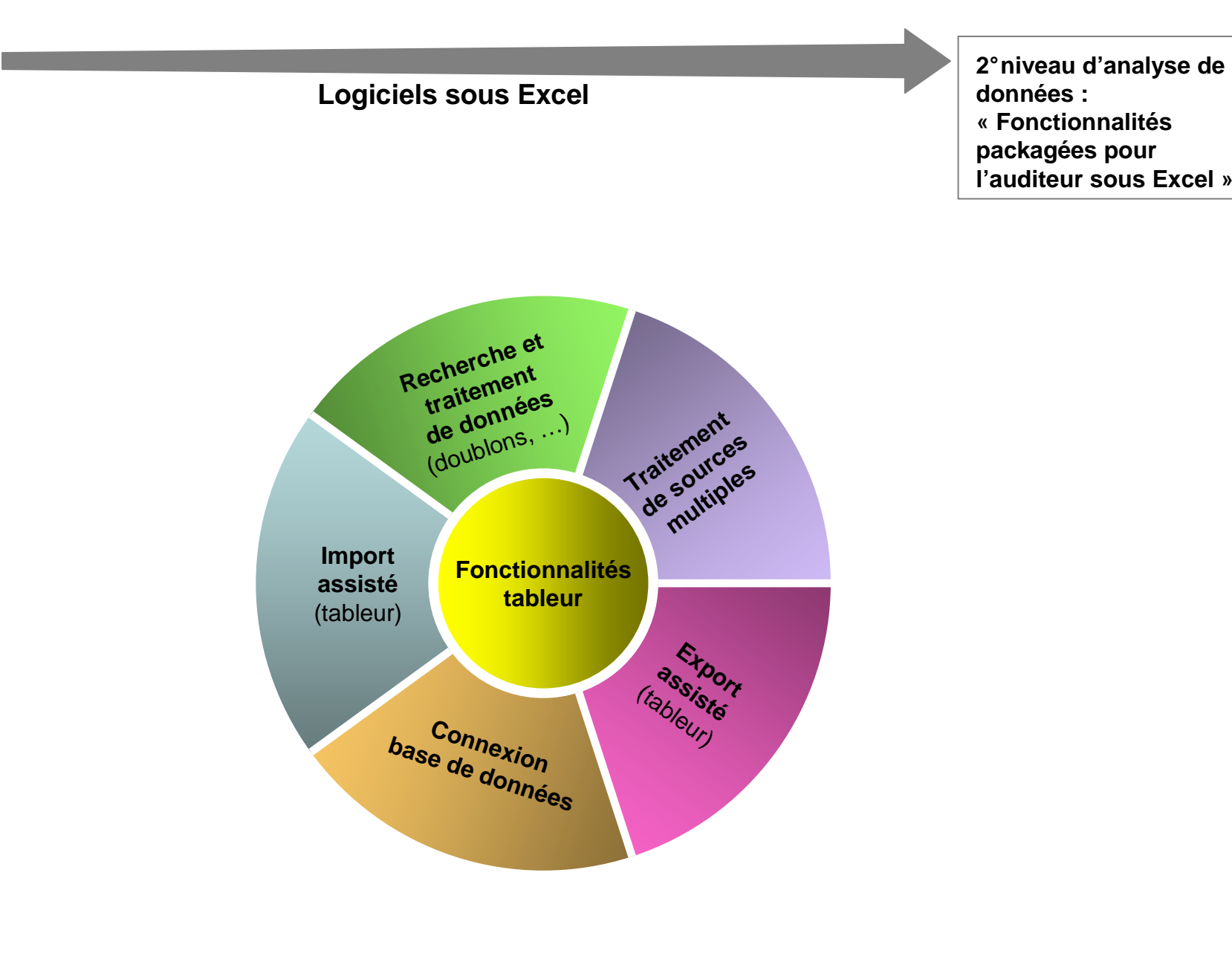

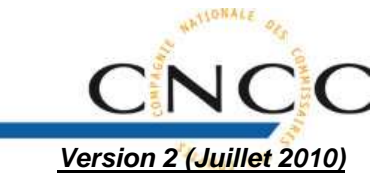

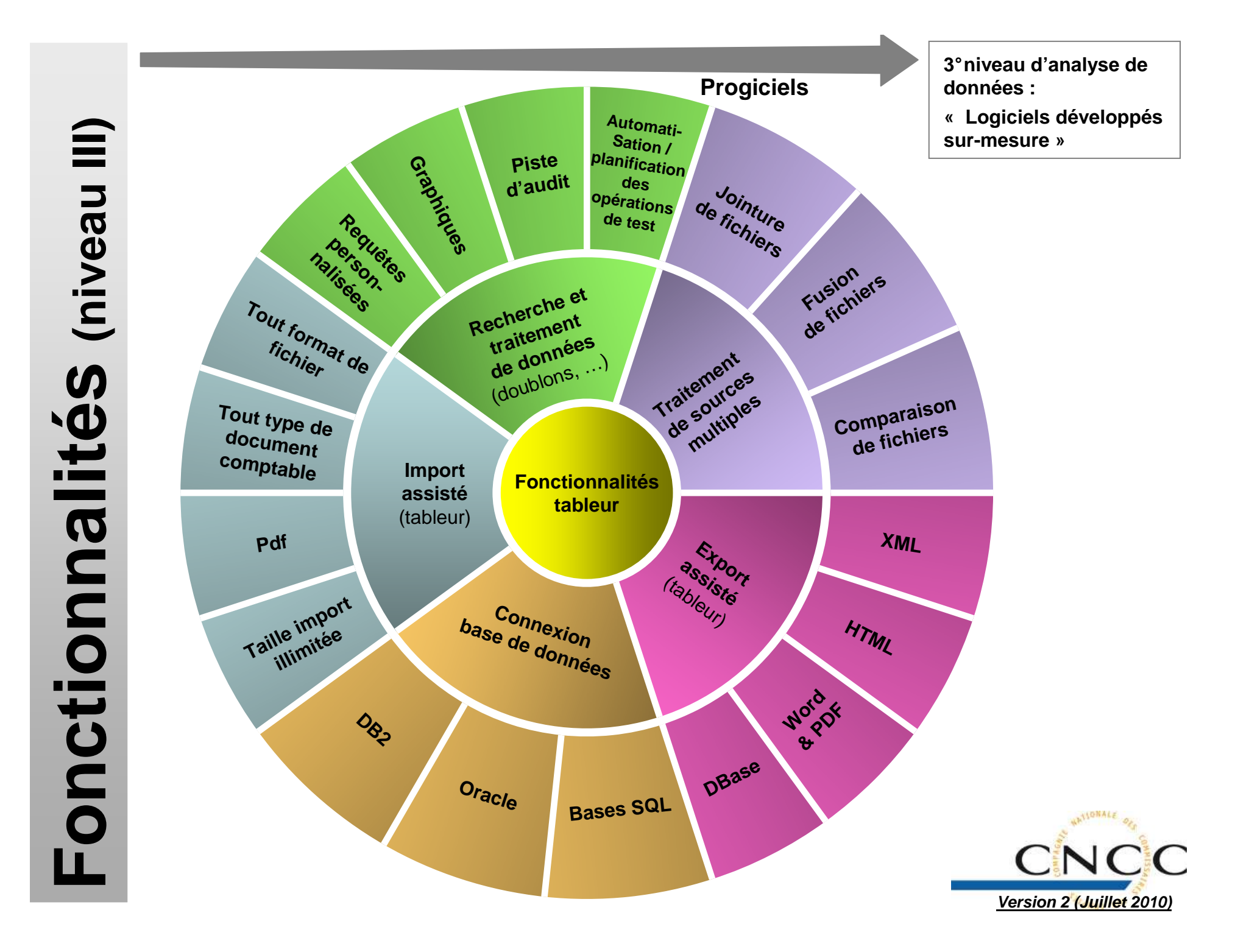

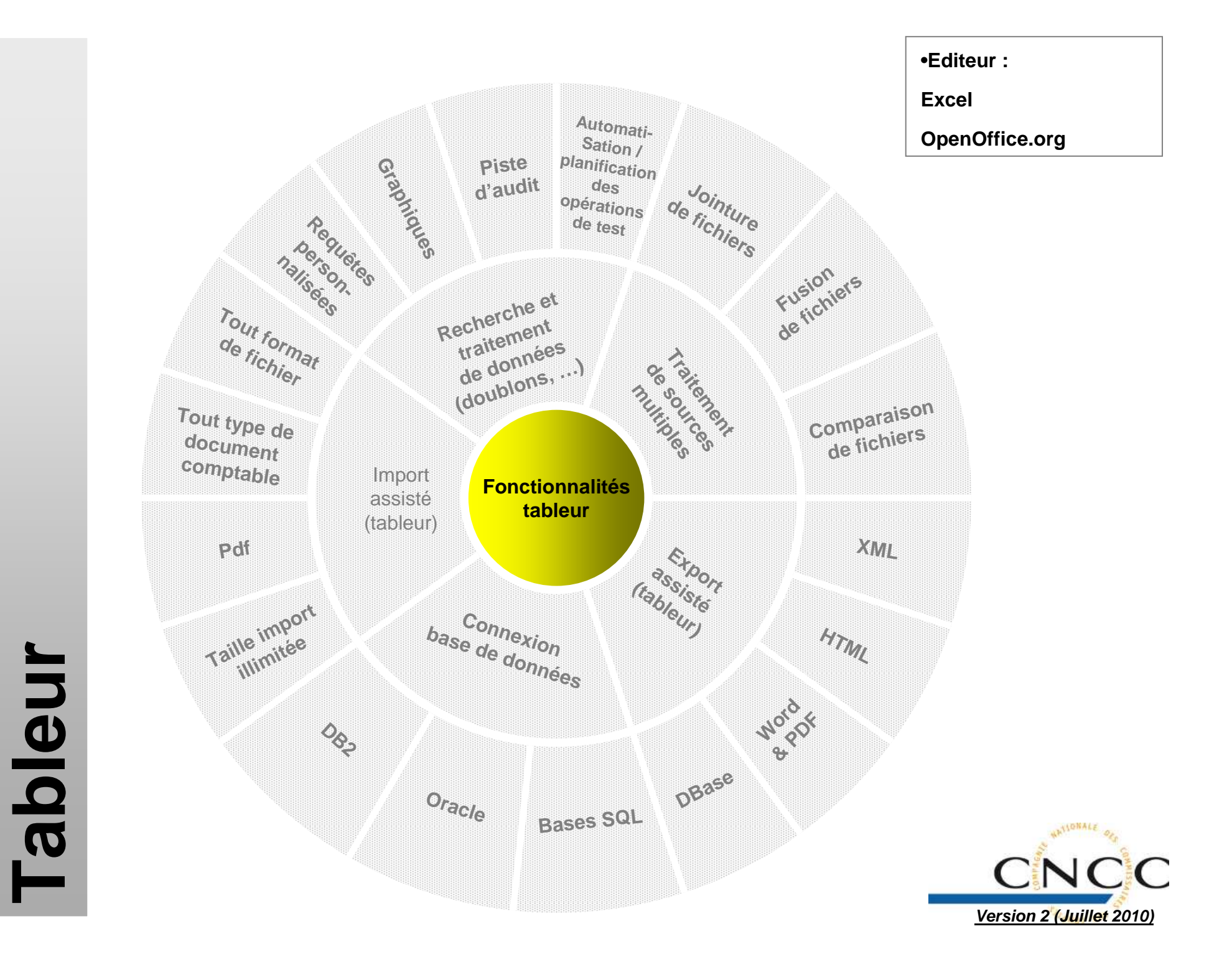

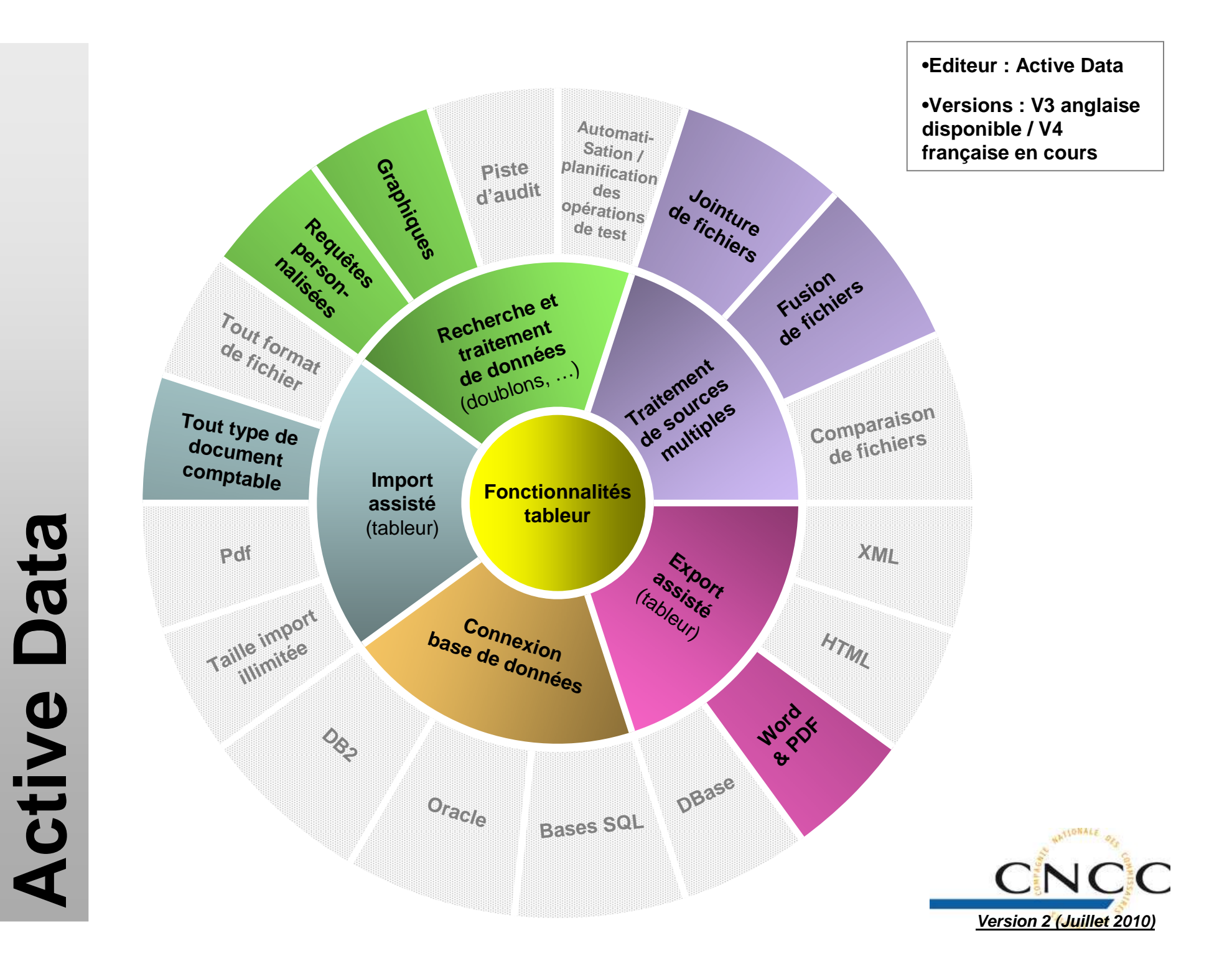

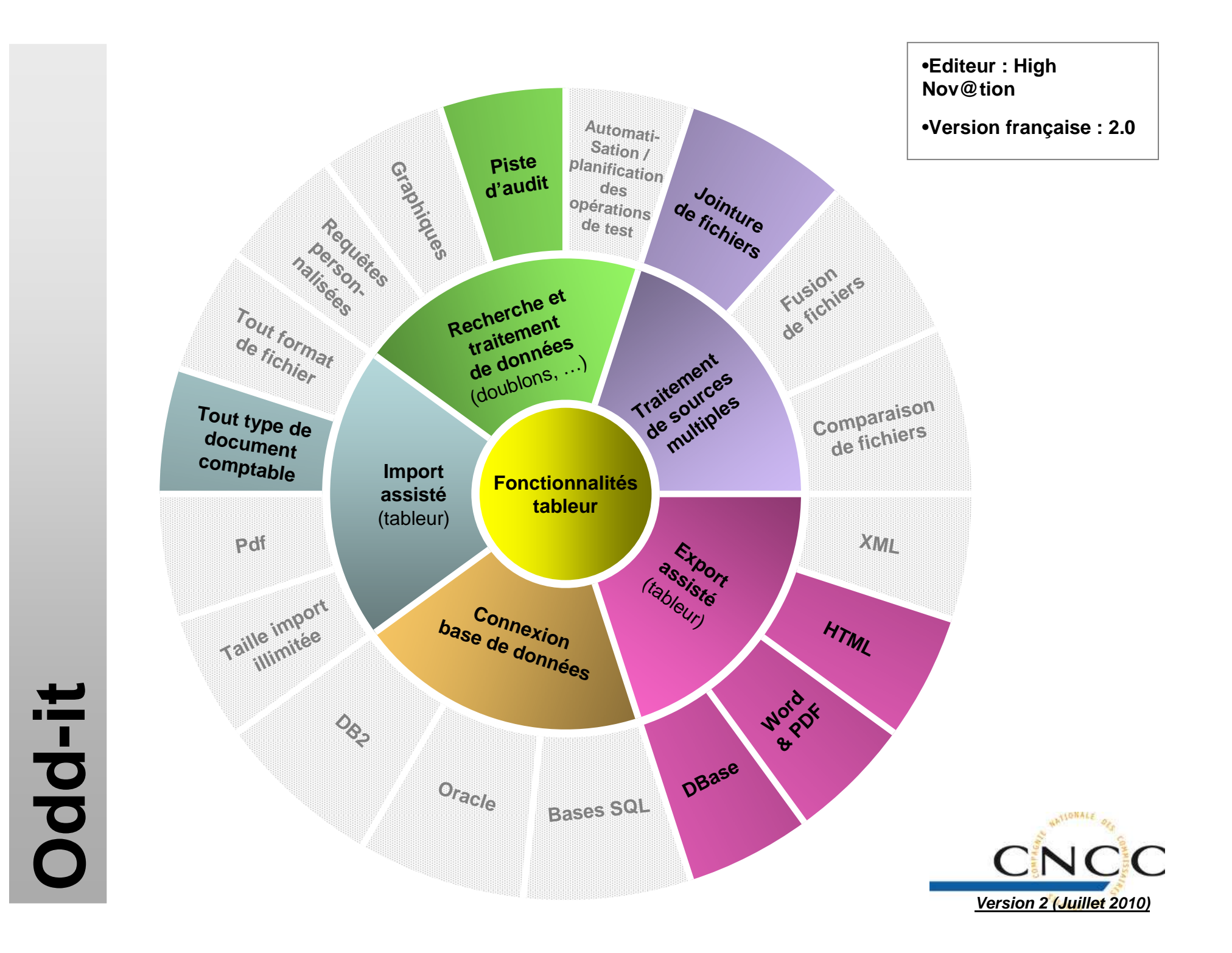

**Onward Controller Onward Controller**

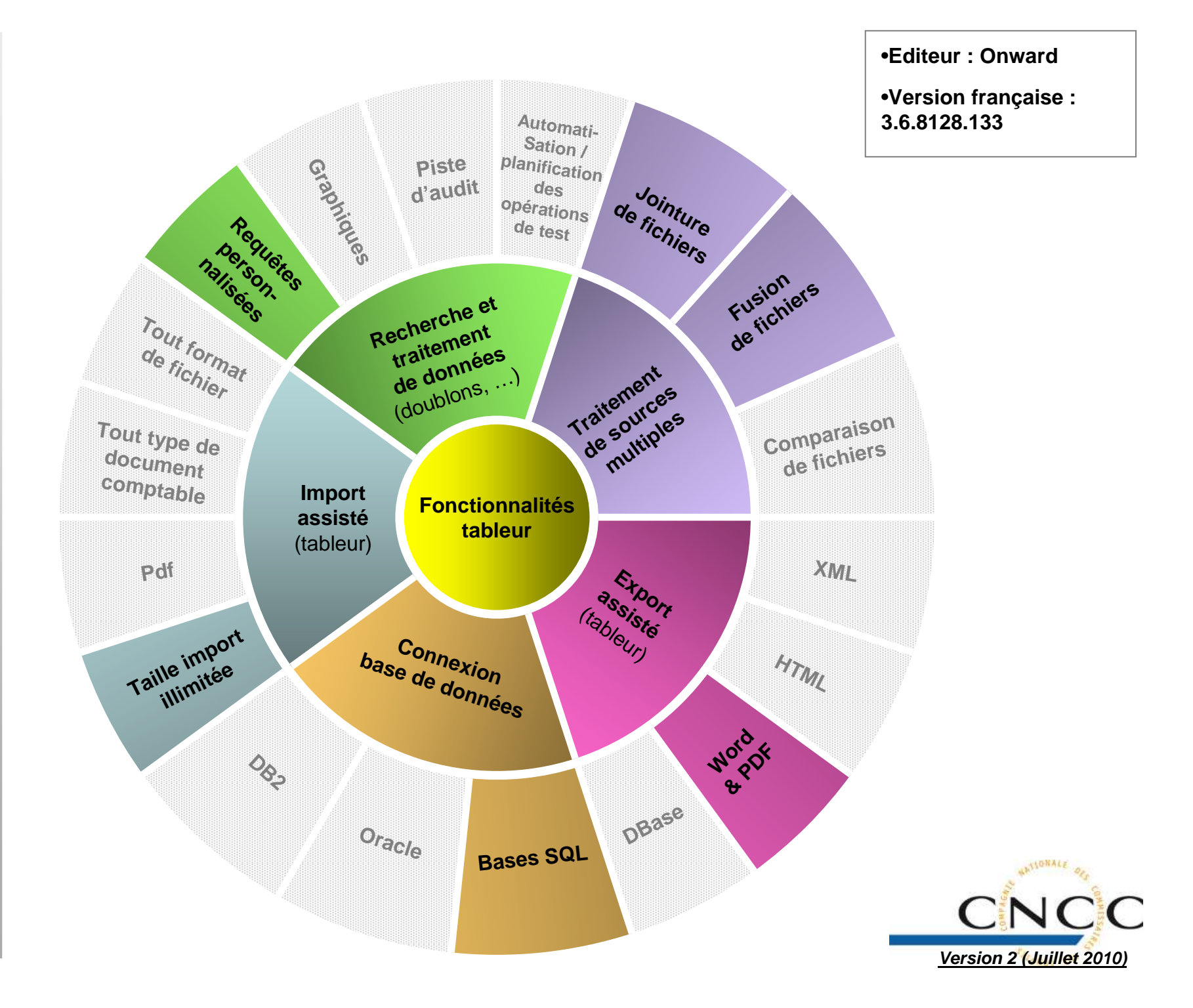

Desktop / ACL AX2 **ACL Desktop / ACL AX2** ACL

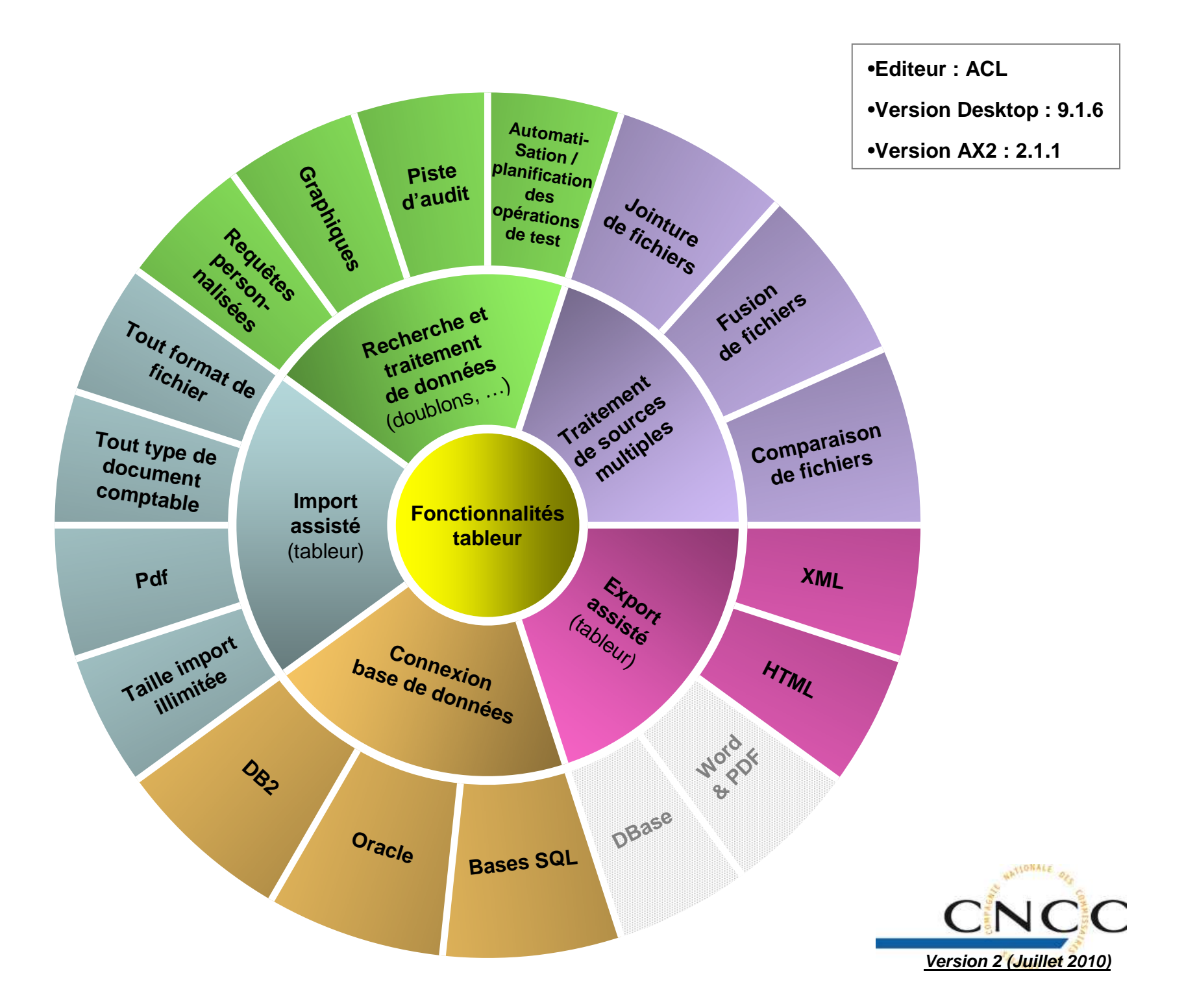

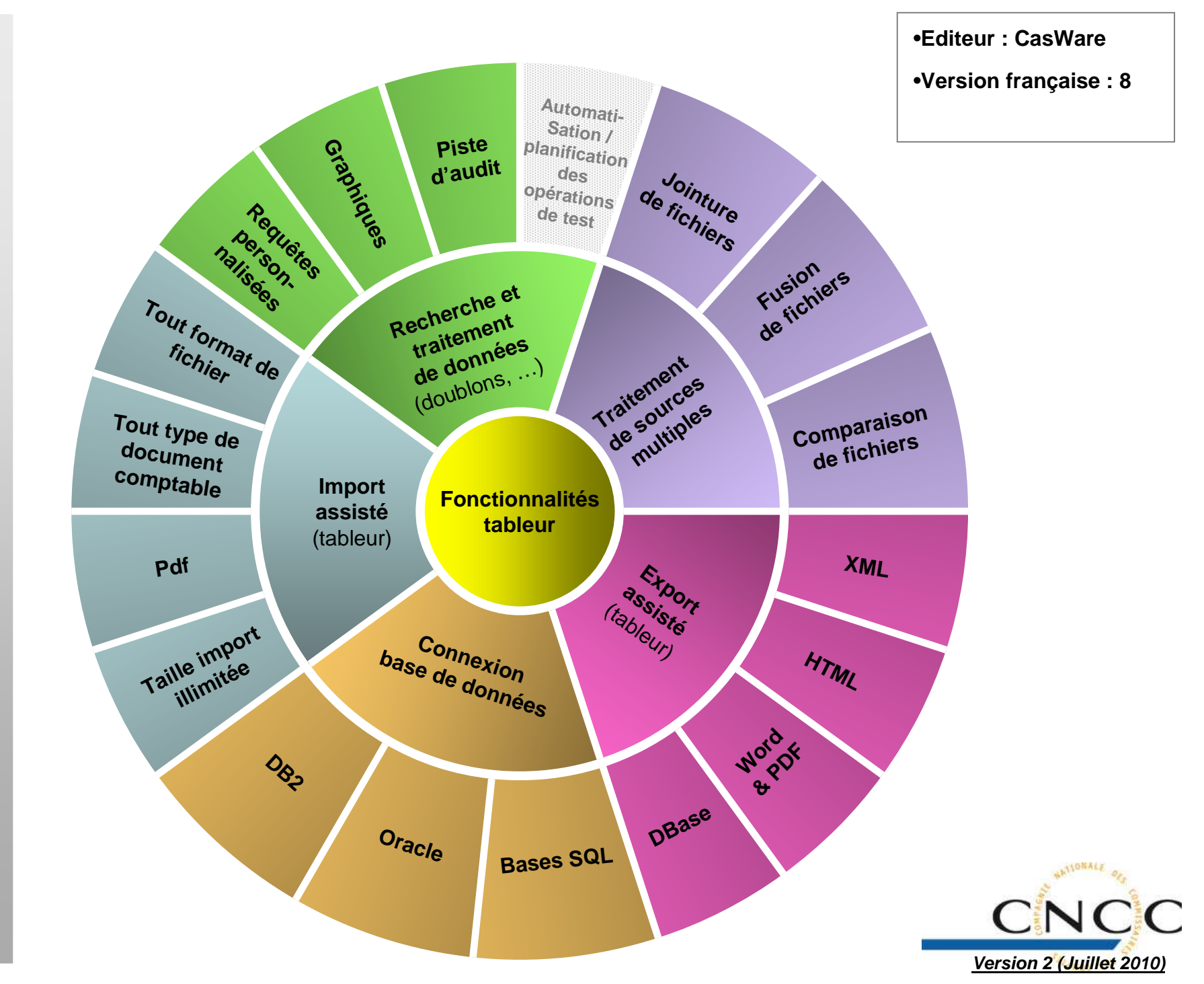

**IDEA**